# StreamWebs<sup>\*\*</sup> Oregon State Student Stewardship Network

Extension Service MUESTREO DE MACROINVERTEBRADOS

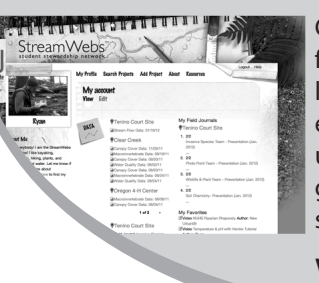

Comparta sus datos de campo rápida y fácilmente con StreamWebs. Averigüe lo que los macro invertebrados que encontró dicen acerca del arroyo, hacer un seguimiento de sus puntos de foto, graficar los datos de calidad del agua, subir un video y mucho más.

## www.streamwebs.org

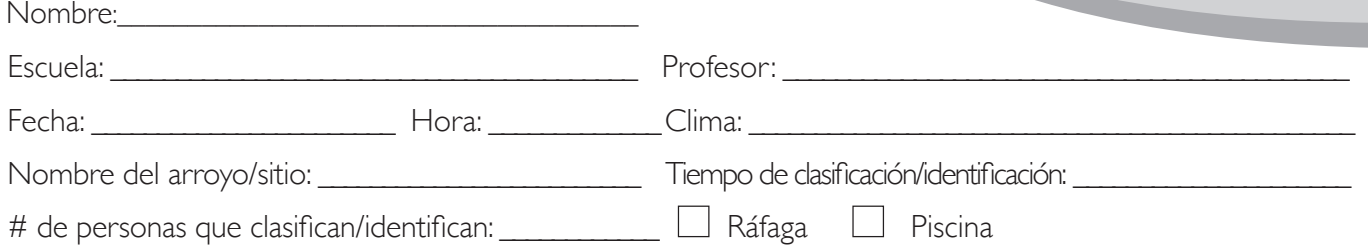

### Instrucciones:

- 1. Anote el número de cada tipo de organismo encontrado en la columna # encontrada de cada sección.
- 2. Luego circule el número en la columna de puntuación (3, 2 o 1) si se encuentra alguno de ese organismo.

SENSIBILIDAD A LA CONTAMINACIÓN

3. Luego circule el número en la columna de puntuación (3, 2 o 1) si se encuentra alguno de ese organismo.

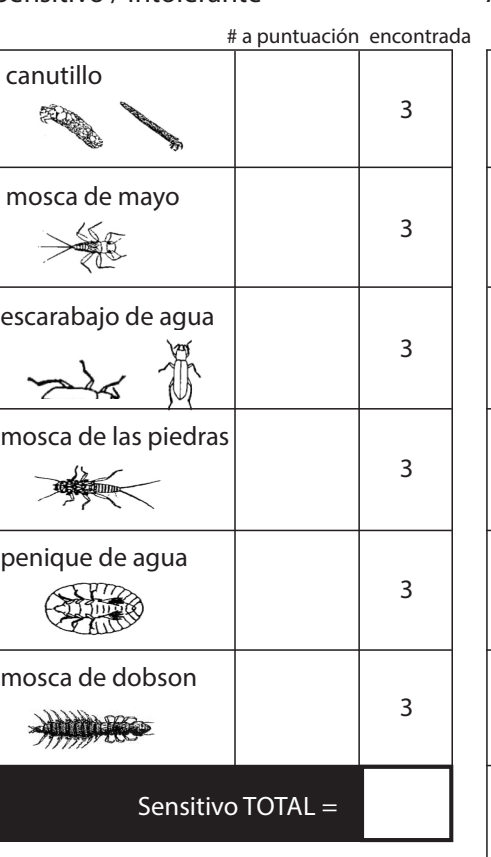

## mejillón de río 2 típula<br><sup>omportuni</sup>ta 2 cangrejo de río 2 caballito del diablo 2 B libélula 2 CHEATH gambas de río 2 ANNA mosca de pescado 2 pérlido 2 ácaros de río 2 Algo sensible Regular (11-16) Pobre (<11) Adaptado de: Environmental Services  $TOTAL =$

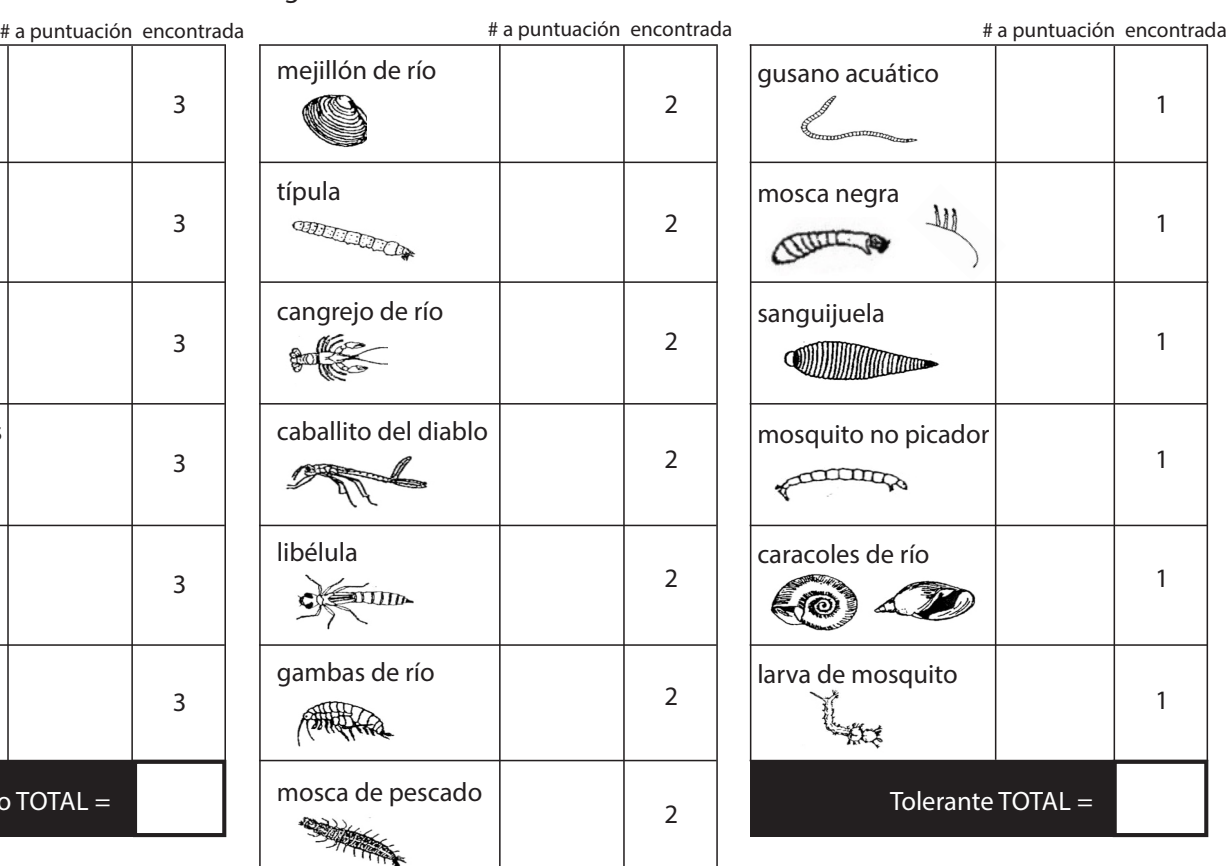

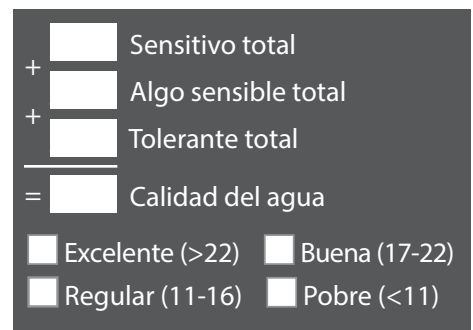

# Sensitivo / Intolerante **Algo sensible** Algo sensible **Tolerante** Tolerante